# Rare-event simulation: Code demo 1

Patrick Laub

February 12, 2020

# **1 Simulating (pseudo-) random numbers in Python**

```
1.1 Setup
```

```
[1]: # numpy is the 'Numerical Python' package
     import numpy as np
     # Numpy's methods for pseudorandom number generation
     import numpy.random as rnd
     # scipy is the 'Scientific Python' package
     # We'll use this to get the gamma function
     from scipy.special import gamma
```

```
[2]: # Print out the versions of software I'm running
     import sys
     print("Python version:", sys.version)
     print("Numpy version:", np.__version__)
```

```
Python version: 3.7.6 | packaged by conda-forge | (default, Jan 7 2020,
21:00:34) [MSC v.1916 64 bit (AMD64)]
Numpy version: 1.17.4
```

```
[3]: # Reminder that we need a relatively new version of numpy to make
     # use of the latest pseudorandom number generation algorithms.
     if int(np.__version__.split('.')[1]) < 17:
         raise RuntimeError("Need Numpy version >= 1.17")
```
## **1.2 Random numbers, seeds, accessing docs**

Create a *random number generator* and call it rng.

## $[4]$ :  $rng = rnd.default-rng()$

What kind of things can rng do? Let's look at the methods available to it using  $\dim$ 

```
[5]: print(dir(rng))
```

```
['__class__', '__delattr__', '__dir__', '__doc__', '__eq__', '__format__',
 __ge__', '__getattribute__', '__getstate__', '__gt__', '__hash__',<mark>@</mark>
 ,→'__init__',
 _init_subclass__', '__le__', '__lt__', '__ne__', '__new__',<mark>@</mark>
 ,→'__pyx_vtable__',
 '__reduce__', '__reduce_ex__', '__repr__', '__setattr__', '__setstate__',
'__sizeof__', '__str__', '__subclasshook__', '_bit_generator',
'_poisson_lam_max', 'beta', 'binomial', 'bit_generator', 'bytes', 'chisquare',
'choice', 'dirichlet', 'exponential', 'f', 'gamma', 'geometric', 'gumbel',
'hypergeometric', 'integers', 'laplace', 'logistic', 'lognormal', 'logseries',
'multinomial', 'multivariate_normal', 'negative_binomial',
'noncentral_chisquare', 'noncentral_f', 'normal', 'pareto', 'permutation',
'poisson', 'power', 'random', 'rayleigh', 'shuffle', 'standard_cauchy',
'standard_exponential', 'standard_gamma', 'standard_normal', 'standard_t',
'triangular', 'uniform', 'vonmises', 'wald', 'weibull', 'zipf']
```
So it can simulate from a bunch of common distributions. That's nice. Let's try to generate a simulate standard uniform random variable:

### $[6]$ : print(rng.uniform())

#### 0.78658288842436

```
[7]: rng.uniform()
```
#### [7]: 0.29599899160720367

Run that cell a few times, and you'll see it get different numbers.

Sometimes nice to have *same* random numbers. To do that, we set the 'seed' to be any fixed number.

```
[8]: print("First run")
     print(18*"‐")
     rng = rnd.getault rng(seed=1)print(rng.uniform())
     print(rng.uniform())
     print(rng.uniform())
```

```
First run
‐‐‐‐‐‐‐‐‐‐‐‐‐‐‐‐‐‐
0.5118216247002567
0.9504636963259353
0.14415961271963373
```

```
[9]: print("Second run")
     print(18*"‐")
```

```
rng = rnd.default rng(seed=1)print(rng.uniform())
print(rng.uniform())
print(rng.uniform())
```
Second run

0.5118216247002567 0.9504636963259353 0.14415961271963373

‐‐‐‐‐‐‐‐‐‐‐‐‐‐‐‐‐‐

Using rng = rnd.default\_rng() and rng.uniform() is a pretty modern ( $\geq$  July 26, 2019). The old way was to run np.random.uniform() and the RNG was hidden away. Proper nerds (or those with trouble sleeping) can [take a look](https://numpy.org/neps/nep-0019-rng-policy.html) at why the numpy developers moved away from this.

```
[10]: np.random.seed(1)
      print(np.random.uniform())
```
np.random.seed(1) print(np.random.uniform())

## 0.417022004702574 0.417022004702574

Say we want to generate some other uniform variable, like  $\text{Unif}(a, b)$  with p.d.f.

$$
f(x) = \begin{cases} \frac{1}{b-a} & \text{if } a \le x < b \\ 0 & \text{otherwise.} \end{cases}
$$

Let's use help to look at the documentation for the **uniform** method to see if this is builtin.

```
[11]: help(rng.uniform)
```

```
Help on built‐in function uniform:
```
uniform(…) method of numpy.random.generator.Generator instance uniform(low=0.0, high=1.0, size=None)

Draw samples from a uniform distribution.

```
Samples are uniformly distributed over the half‐open interval
``[low, high)`` (includes low, but excludes high). In other words,
any value within the given interval is equally likely to be drawn
by `uniform`.
```

```
Parameters
‐‐‐‐‐‐‐‐‐‐
low : float or array_like of floats, optional
```

```
Lower boundary of the output interval. All values generated will be
    greater than or equal to low. The default value is 0.
high : float or array like of floats
    Upper boundary of the output interval. All values generated will be
    less than high. The default value is 1.0.
size : int or tuple of ints, optional
    Output shape. If the given shape is, e.g., ``(m, n, k)``, then
    ``m * n * k`` samples are drawn. If size is ``None`` (default),
    a single value is returned if ``low`` and ``high`` are both scalars.
    Otherwise, ``np.broadcast(low, high).size`` samples are drawn.
Returns
‐‐‐‐‐‐‐
out : ndarray or scalar
    Drawn samples from the parameterized uniform distribution.
See Also
‐‐‐‐‐‐‐‐
integers : Discrete uniform distribution, yielding integers.
random : Floats uniformly distributed over \Gamma[0, 1)\Gamma.
random : Alias for `random`.
Notes
‐‐‐‐‐
The probability density function of the uniform distribution is
.. math:: p(x) = \frac{1}{b - a}anywhere within the interval ``[a, b)``, and zero elsewhere.
When ``high`` == ``low``, values of ``low`` will be returned.
If ``high`` < ``low``, the results are officially undefined
and may eventually raise an error, i.e. do not rely on this
function to behave when passed arguments satisfying that
inequality condition.
Examples
‐‐‐‐‐‐‐‐
Draw samples from the distribution:
>>> s = np.random.default_rng().uniform(-1,0,1000)
All values are within the given interval:
>>> np. all(s > = -1)True
>>> np.all(s < 0)True
```

```
Display the histogram of the samples, along with the
probability density function:
>>> import matplotlib.pyplot as plt
>>> count, bins, ignored = plt.hist(s, 15, density=True)
>>> plt.plot(bins, np.ones_like(bins), linewidth=2, color='r')
>>> plt.show()
```
So, let's simulate from Unif(*−*10*,* 10).

```
[12]: rng.uniform(low=-10, high=10)
```
#### [12]: 8.972988942744877

The uniform method has the optional arguments low, high, and size. If we simply use them in this order, we don't need to write low= and high=, but can directly write:

 $[13]$ : rng.uniform(-10, 10)

#### [13]: ‐3.763370959790291

You can use you own judgement on whether to include the names of the arguments or omit them.

We can simulate many uniforms at the same time and the result will be an array filled with i.i.d. variables.

```
[14]: rng.uniform(-10, 10, size=5)
```

```
[14]: array([-1.53347102, 6.55405188, -1.81601727, 0.99187375, -9.44881774])
```
Let's simulate a large number of uniforms, and compare some of empirical quantities against the theoretical quantities.

```
[15]: # The number of random variables to simulate.
      R = 10^{6}print(R)
```
### 12

[16]: *# The number of random variables to simulate.*  $R = 10**6$ print(R)

### 1000000

```
[17]: # Simulate a bunch of i.i.d. uniform variables
      uniforms = rng.uniform(-10, 10, R)
```
[18]: *# Print the sample mean of these observations and the theoretical mean for ,→this distribution* print("Sample mean:", uniforms.mean()) print("Theoretical mean:",  $(-10 + 10) / 2$ )

Sample mean: ‐0.0004428776080335241 Theoretical mean: 0.0

```
[19]: # Print the sample variance of these observations and the theoretical
      ,→variance for this distribution
     print("Sample variance:", uniforms.var())
     print("Theoretical variance:", (10 - -10)*2 / 12)
```
## Sample variance: 33.34011458681296 Theoretical variance: 33.333333333333336

It certainly looks like we correctly simulated from the desired/target distribution; well, at the very least, we simulated from some distribution which has the same mean and variance as our target distribution.

Let's try to simulate from a slightly more complication distribution, the exponential distribution. I'll define  $Exp(\lambda)$  to have p.d.f.

$$
f(x) = \begin{cases} \lambda e^{-\lambda x} & \text{if } x > 0 \\ 0 & \text{otherwise.} \end{cases}
$$

There is a rng.exponential method, though we should call help on it to find out how to give it a specific rate *λ*.

```
[20]: help(rng.exponential)
```

```
Help on built-in function exponential:
exponential(…) method of numpy.random.generator.Generator instance
    exponential(scale=1.0, size=None)
    Draw samples from an exponential distribution.
    Its probability density function is
    .. math:: f(x; \frac{1}{\beta}) = \frac{1}{\beta} \text{exp}(-\frac{x}{\beta}),for ``x > 0`` and 0 elsewhere. :math:`\beta` is the scale parameter,
    which is the inverse of the rate parameter :math: \lambda = 1/\beta.
    The rate parameter is an alternative, widely used parameterization
    of the exponential distribution [3]_.
    The exponential distribution is a continuous analogue of the
```

```
geometric distribution. It describes many common situations, such as
the size of raindrops measured over many rainstorms [1]_, or the time
between page requests to Wikipedia [2]_.
Parameters
‐‐‐‐‐‐‐‐‐‐
scale : float or array like of floats
    The scale parameter, :math: \beta = 1/\lambda. Must be
   non‐negative.
size : int or tuple of ints, optional
    Output shape. If the given shape is, e.g., \tilde{m} (m, n, k)', then
    ``m * n * k`` samples are drawn. If size is ``None`` (default),
    a single value is returned if ``scale`` is a scalar. Otherwise,
    ``np.array(scale).size`` samples are drawn.
Returns
‐‐‐‐‐‐‐
out : ndarray or scalar
    Drawn samples from the parameterized exponential distribution.
References
‐‐‐‐‐‐‐‐‐‐
.. [1] Peyton Z. Peebles Jr., "Probability, Random Variables and
       Random Signal Principles", 4th ed, 2001, p. 57.
.. [2] Wikipedia, "Poisson process",
       https://en.wikipedia.org/wiki/Poisson_process
.. [3] Wikipedia, "Exponential distribution",
       https://en.wikipedia.org/wiki/Exponential_distribution
```
So, this one only takes a scale parameter, so we'll have to set the scale to be  $1/\lambda$ . Let's try simulate from the  $Exp(5)$  distribution.

```
[21]: |\lambda = 5rng. exponential(scale=1/\lambda)
```
#### [21]: 0.3757960365292656

*Fun fact: To get λ as a variable name, just type \lambda then hit TAB. Try \sigma and some others.*

*Fun fact 2: Can use sigma as a variable name, but not lambda as it has special significance in Python (for "lambda functions" = "anonymous functions").*

Let's simulate a bunch of i.i.d. exponentials and check that their sample mean matches the theoretical value of  $0.2 = 1/5$ .

#### $\lceil 22 \rceil$ : exponentials = rng.exponential(1/ $\lambda$ , R)

```
[23]: print("Sample mean:", exponentials.mean())
      print("Theoretical mean:", 1/\lambda)
```

```
Sample mean: 0.20022323810176906
Theoretical mean: 0.2
```
The exponential function just specifies a scale argument, but sometimes the distribution we want to simulate from won't offer us this. There's an easy workaround though, just simulate from the default/unscaled distribution and multiply all the variables by our scale value. E.g. to simulate from the same exponential distrbution this way:

```
\lceil 24 \rceil: exponentials = (1/\lambda) * rng.exponential(size=R)
      print("Sample mean:", exponentials.mean())
      print("Theoretical mean:", 1/λ)
```
Sample mean: 0.2000826239295432 Theoretical mean: 0.2

**1.3 Basic plotting**

```
[25]: # Import the plotting library matplotlib
      import matplotlib.pyplot as plt
```

```
[26]: plt.hist(exponentials)
```

```
[26]: (array([7.26228e+05, 1.98673e+05, 5.44270e+04, 1.48950e+04, 4.22500e+03,1.12700e+03, 3.18000e+02, 6.80000e+01, 3.10000e+01, 8.00000e+00]),
       array([1.65267759e‐07, 2.59168929e‐01, 5.18337693e‐01, 7.77506457e‐01,
             1.03667522e+00, 1.29584398e+00, 1.55501275e+00, 1.81418151e+00,
              2.07335028e+00, 2.33251904e+00, 2.59168780e+00]),
       <a list of 10 Patch objects>)
```
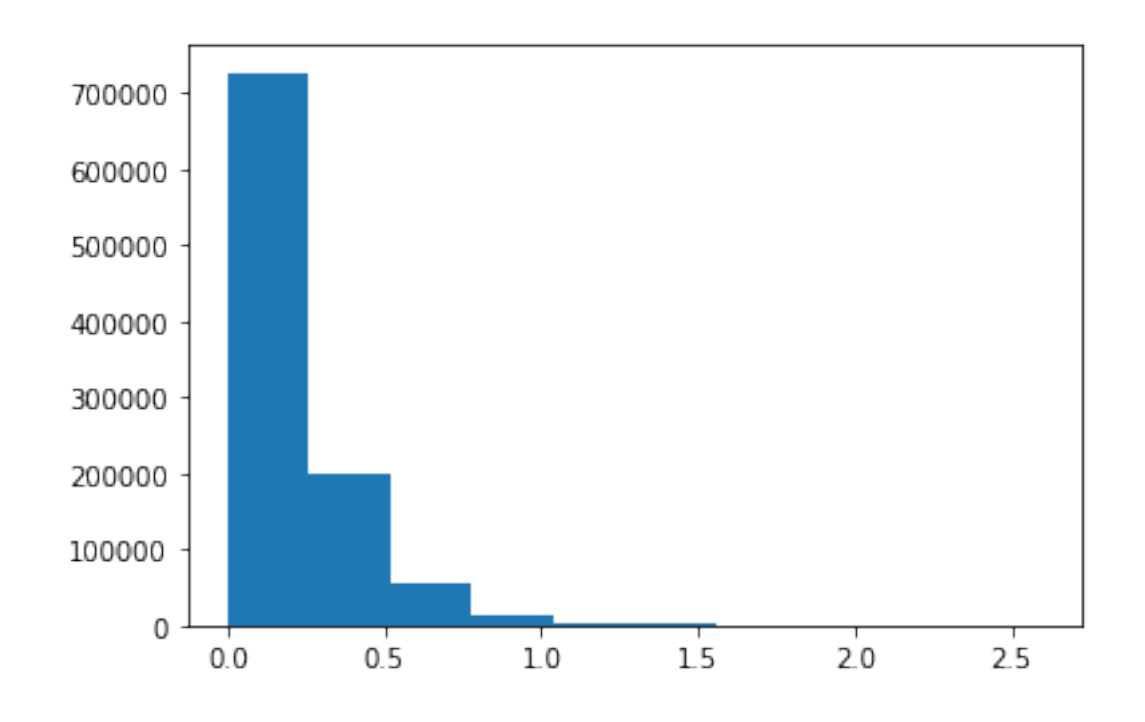

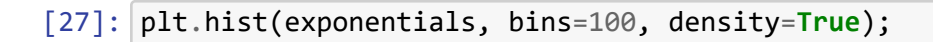

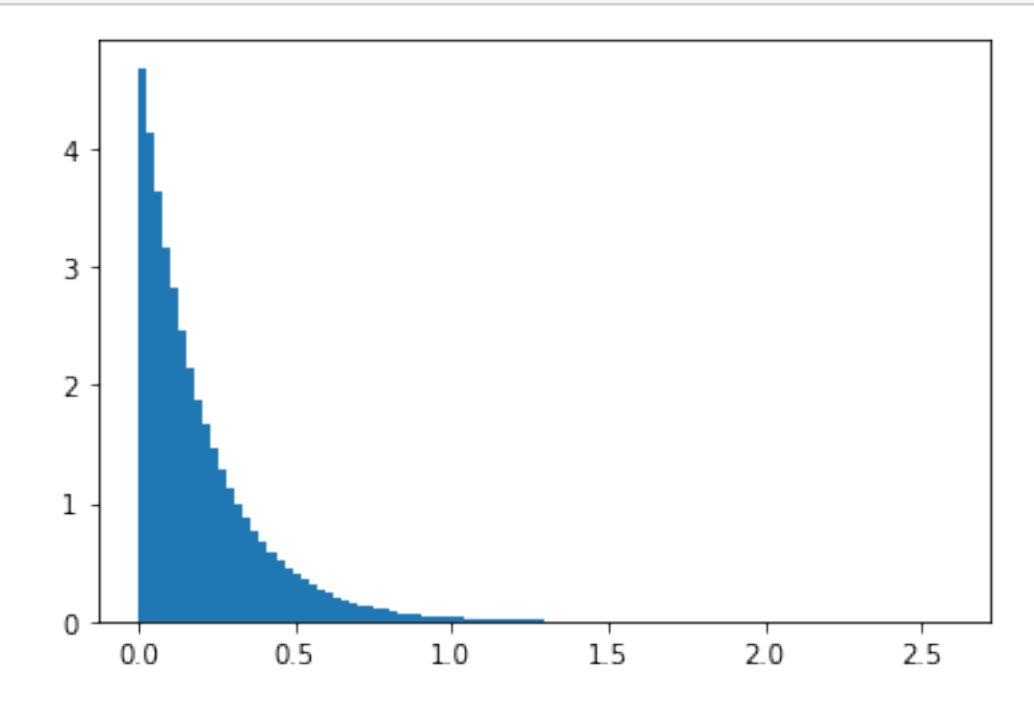

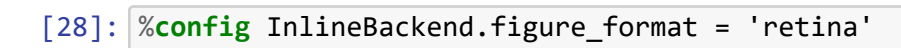

[29]: plt.hist(exponentials, bins=100, density=**True**);

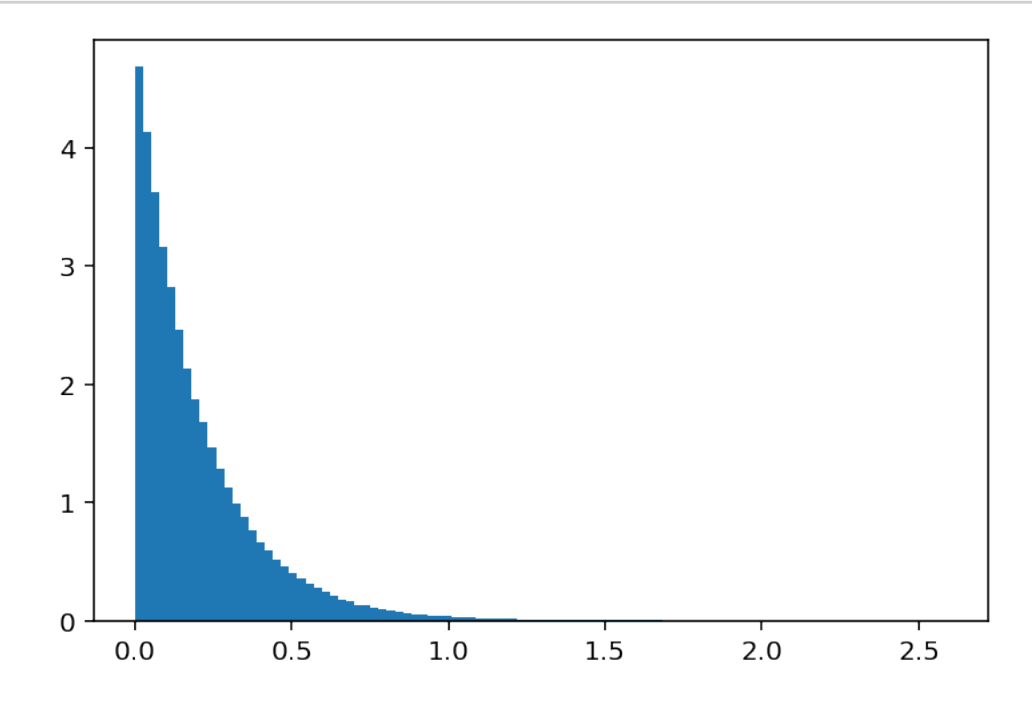

 $[30]$ :  $x = npu$ linspace(0, 2.5, 500) pdf =  $\lambda$  \* np.exp(- $\lambda$ \*x) plt.plot(x, pdf);

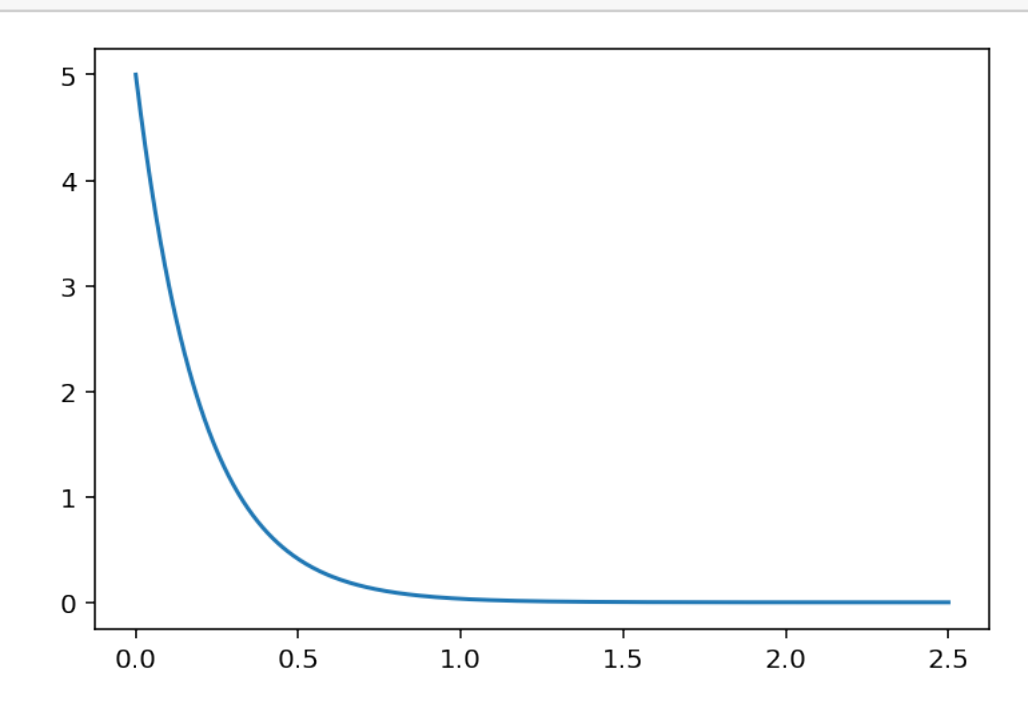

```
[31]: plt.hist(exponentials, bins=100, density=True);
      plt.plot(x, pdf); # Or plt.plot(x, pdf, 'r');
```
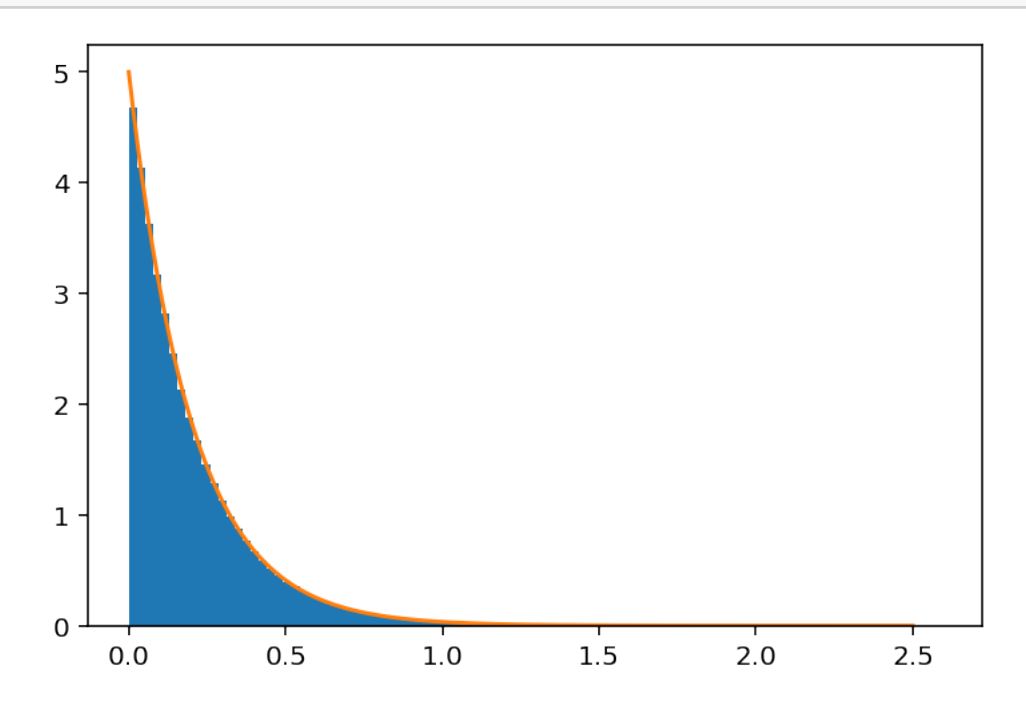

Try again with  $R = 10^5$  Gamma $(2, 3)$  random variables, where our definition of Gamma $(r, m)$  has the p.d.f.

$$
f(x) = \begin{cases} \frac{x^{r-1}e^{-\frac{x}{m}}}{\Gamma(r)m^r} & \text{if } x > 0\\ 0 & \text{otherwise.} \end{cases}
$$

 $[32]$ :  $R = 10^{**}5$  $r = 2$  $m = 3$ gammas =  $rng.gamma(r, m, R)$ 

```
[33]: x = np. linspace(0, 40, 500)
      pdf = (x^{**}(r-1) * np.exp(-x/m)) / (gamma(r) * m^{**}r)plt.hist(gammas, bins=100, density=True)
      plt.plot(x, pdf);
```
![](_page_11_Figure_0.jpeg)

```
[34]: R = 10^{**}4# Mean vector and covariance matrix
      n = 2\mu = (1, 2)σ2 = 2
      \rho = \theta.8\Sigma = \sigma 2 * ( (1-ρ) * np.eye(n) + ρ * np.ones(n) )
      # Simulating the index value at T
      rng = rnd.default_rng()
      normals = rng.multivariate_normal(\mu, \Sigma, size=R)
[35]: import pandas as pd
      df = pd.DataFrame(normals, columns=["x", "y"])df
[35]: x y
      0 ‐0.228046 1.382743
      1 0.351114 1.827377
      2 1.752873 3.419312
      3 4.276756 5.734045
```
4 2.827853 4.172706 … … …

```
9995 ‐2.081927 ‐0.750787
```

```
9996 2.892714 2.892638
9997 1.445032 2.041335
9998 1.598780 2.429420
9999 2.232821 2.760091
```
[10000 rows x 2 columns]

# [36]: **import seaborn as sns**

sns.jointplot(x="x", y="y", data=df);

![](_page_12_Figure_4.jpeg)

 $[37]$ : sns.jointplot(x="x", y="y", data=df);

![](_page_13_Figure_0.jpeg)

![](_page_13_Figure_1.jpeg)

![](_page_14_Figure_0.jpeg)

## **1.4 Crude Monte Carlo**

Say that an insurer has  $n = 10$  claims each month, and each claim size is  $X_i \stackrel{\text{i.i.d.}}{\sim} \text{Pareto}(\alpha = \frac{3}{2})$  $\frac{3}{2}$ . The reinsurer will cover the excess of  $S_n = \sum_{i=1}^n X_i$  over the threshold  $\gamma = 10^2$ .

What is the probability of reinsurer having to payout?

 $[39]$ :  $n = 10$ α = 3/2 γ = 10\*\*2  $R = 10**6$  [40]: %%time

```
rng = rnd.default_rng(1)numPayouts = <math>0</math>for r in range(R):
    S_n = rng.pareto(\alpha, size=n).sum()
    if S_n > γ:
        numPayouts += 1
print("Probability of reinsurer paying out:", numPayouts / R)
```
Probability of reinsurer paying out: 0.013021 Wall time: 7.31 s

This last cell is quite clunky and slow; please never write code like that. The preferred way is the vectorised code below. Firstly note that if we give a list to the size= parameter (actually we use an immutable list called a 'tuple') it returns a matrix of i.i.d. Paretos:

```
[41]: \lfloor rng.pareto(\alpha, size=(2,2))
```

```
[41]: array([[1.10960099, 0.77188112],
             [0.18992703, 1.286972 ]])
```
Now if we generate all the Pareto variable we need at once, everything is more efficient.

[42]: %%time

```
rng = rnd.default rng(1)losses = rng.pareto(α, size=(R, n)).sum(axis=1)
```
ests = losses > γ ellHat =  $ests.macan()$ 

print("Probability of reinsurer paying out:", ellHat)

```
Probability of reinsurer paying out: 0.013021
Wall time: 360 ms
```

```
[43]: plt.hist(losses[losses < 1.5*γ], bins=100, density=True)
      plt.axvline(γ, color="black", linestyle="dashed");
```
![](_page_16_Figure_0.jpeg)

```
[44]: sigmaHat = ests.std()
      widthCI = 1.96 * sigmaHat / np.sqrt(R)
      CIs = (ellHat ‐ widthCI, ellHat + widthCI)
      print(f"Probability of reinsurer paying out: {ellHat} (+‐ {widthCI:f}))")
```
## Probability of reinsurer paying out: 0.013021 (+‐ 0.000222))

*Bonus question: Can compare to [series expansion](http://docs.isfa.fr/labo/2012.16.pdf) by ISFA's Quang Huy NGUYEN & Christian ROBERT.*

How much is the reinsurer paying out on average?

```
[45]: rng = rnd.default-rng(1)losses = rng.pareto(\alpha, size=(R,n)) . sum(axis=1)payouts = np.maximum(losses - y, 0)
      np.mean(payouts)
```

```
[45]: 2.5494052977235837
```
**Note**: We can't calculate confidence intervals here using the normal approach. We're in the unlucky case that our variables have infinite variance and the CLT doesn't apply.

What is the expected payout for the of reinsurer conditioned on the event of a payout?

```
[46]: rng = rnd.default rng(1)losses = rng.pareto(\alpha, size=(R,n)) . sum(axis=1)bigLosses = losses[losses > γ]
```

```
payouts = bigLosses ‐ γ
```
np.mean(payouts)

```
[46]: 195.79182072986583
```

```
[47]: print(f"We had {len(bigLosses)} reinsurer payouts out of 10^{int(np.
       ,→log10(R))} simulations.")
      plt.hist(bigLosses, bins=100);
```
We had 13021 reinsurer payouts out of 10^6 simulations.

![](_page_17_Figure_5.jpeg)

What about the 99.9% Value-at-Risk for the reinsurer?

```
[48]: rng = rnd.default-rng(1)losses = rng.pareto(\alpha, size=(R,n)) . sum(axis=1)payouts = np.maximum(losses - γ, 0)
      np.quantile(payouts, 0.999)
```
### [48]: 377.0792235808656

Let's consider a financial example. Say that  $X_i$  is the future stock price for company  $i$  at expiry time *T*. We assume the Black-Scholes model, so  $X_i \sim$  Lognormal $(\mu_i, \sigma^2)$ , and assume a constant correlation  $\rho$  between each pair of stocks.

Let's imagine we have a simple index which tracks *n* of these stocks, so at time *T* is will have the value

$$
S_T = \sum_{i=1}^n X_i.
$$

What would be the value of a call option on this index, i.e., what is

$$
\mathbb{E}[\mathrm{e}^{-rT}(S_T - K)_+]
$$
?

(Let's ignore the Q measure here.)

Set  $n = 2$ ,  $r = 0.05$ ,  $T = 1$ ,  $\mu_i = \frac{i}{10}$ ,  $\sigma^2 = \frac{1}{10}$ ,  $\rho = 0.25$ ,  $K = 2$ .

```
[49]: # Problem constants
      n = 2r = 0.05T = 1K = 3p = -0.5σ2 = 1/10
      R = 10**6# Mean vector and covariance matrix
      \mu = np.arange(1, n+1) / 10
      \Sigma = \sigma 2 * ( (1-ρ) * np.eye(n) + ρ * np.ones(n) )
      # Simulating the index value at T
      rng = rnd.default_rng()normals = rng.multivariate_normal(\mu, \Sigma, size=R)
      Xs = np.exp(normals)Ss = Xs.sum(axis=1)# Calculating the MC estimate and CIs
      ests = np.exp(-r*T) * np.maximum(Ss - K, 0)
      ellHat = ests.mean()
      signal = ests.std()widthCI = 1.96 * sigmaHat / np.sqrt(R)
      print(f"Option value: {ellHat} (+‐ {widthCI:f}))")
      ests = (Ss > K)ellHat = ests.mean()signal = ests.std()widthCI = 1.96 * sigmaHat / np.sqrt(R)
      print(f"Probability of payout: {ellHat} (+‐ {widthCI:f}))")
     Option value: 0.024134250001376582 (+‐ 0.000208))
```

```
Probability of payout: 0.094762 (+‐ 0.000574))
```
[50]: Ss.mean()

# [50]: 2.4458187502697877